www.ffg.at/comet

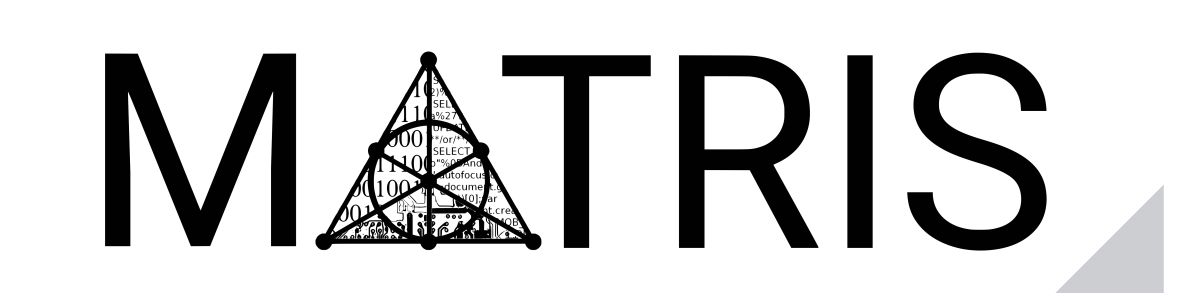

SBA Research (SBA-K1) is a COMET Centre within the framework of COMET – Competence Centers for Excellent Technologies Programme and funded by BMK, BMDW, and the federal state of Vienna. The COMET Programme is managed by FFG.

Irene Hiess, Ludwig Kampel, Michael Wagner, Dimitris E. Simos

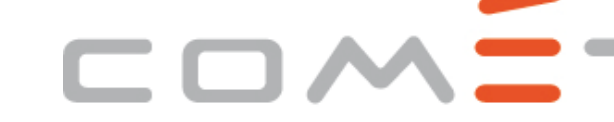

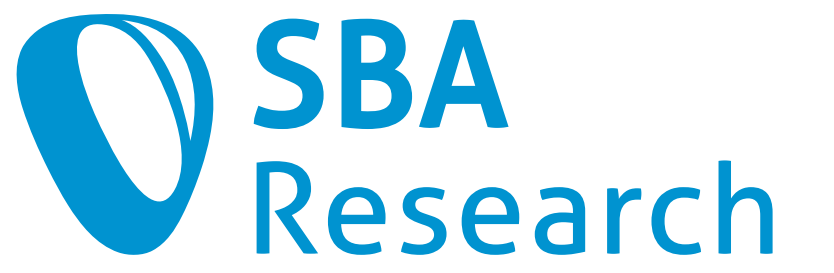

**Competence Centers for Excellent Technologies** 

- $\blacktriangleright$  Covering Arrays (CAs) provide the theoretical means for Combinatorial Testing (CT)
- ▶ Columns of a CA map to the parameters of a system under test (SUT).

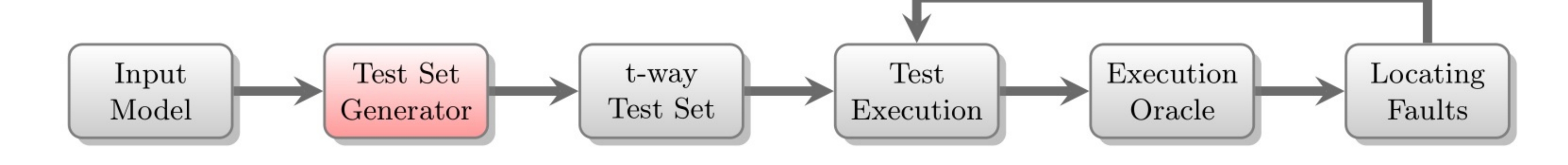

IPO-MAXSAT: Combining the In-Parameter-Order Strategy for Covering Array Generation with MaxSAT solving

## Generation of Covering Arrays for Abstract Combinatorial Test Suites

- $\blacktriangleright$  Rows of a CA encode the individual test cases.
- $\blacktriangleright$  Their combinatorial properties guarantee that derived test sets cover all  $t$ -way interactions.
- I To apply CT to arbitrary SUTs, we need to be able to generate arbitrary CAs.

- **I** Given a strength  $t$ , a number of columns  $k$  and an alphabet size  $v$ .
- Construct a covering array  $CA(N; t, k, v)$  minimizing the number of rows  $N$ .
- **IN Exact and direct constructions of CAs exist only for some corner cases.**
- **In For general applications we need heuristic algorithms for arbitrary CA generation.**

### Covering Arrays for Combinatorial Testing

#### The Covering Array Generation Problem

- A popular method for CA generation, realized in many algorithms.
- An array is extended horizontally and, if necessary, vertically until the desired CA is generated.
- Initialization:  $A \nightharpoonup x$  *t* array is initialized with all  $\nightharpoonup t$ -tuples.
	- *◃* First four rows of columns a and b in Figure 1.
- $\blacktriangleright$  Horizontal extension: The CA is extended with an additional column. A greedy construction attempts to cover many  $t$ -way interactions. *◃* Blue (new column) in Figure 1.
- $\blacktriangleright$  Vertical extension: If any  $t$ -way interactions are not covered, then star-values can be assigned and the array is extended with new rows until all *t*-way intera[ct](#page-0-0)ions are covered.
	- *◃* Red (star-values) and green (new rows) in Figure 1.

# The IPO Strategy for CA Generation

# <span id="page-0-0"></span>IPO-MAXSAT

I Idea: Use MaxSAT solvers to find optimal horizontal extensions

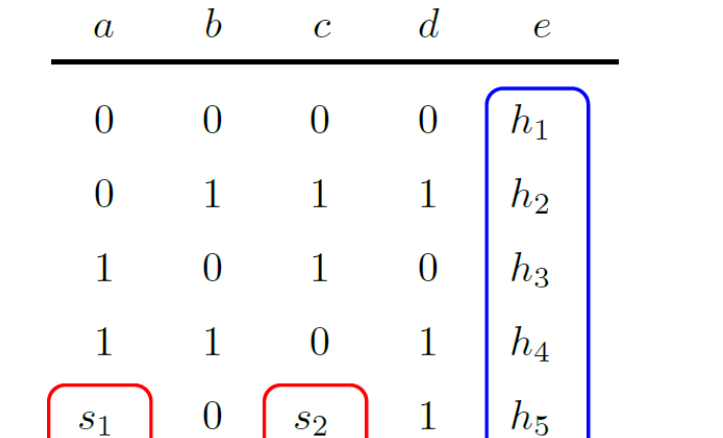

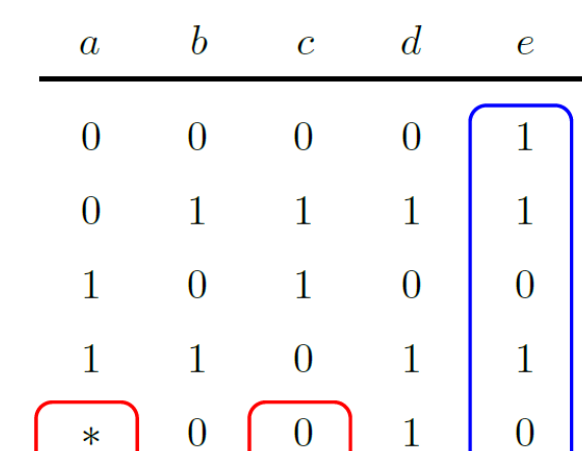

[1] Michael Wagner, Ludwig Kampel, and Dimitris E. Simos. Heuristically enhanced ipo algorithms for covering array generation. In Combinatorial Algorithms, pages 571–586. Springer International Publishing, 2021. [2] Kristoffer Kleine and Dimitris E. Simos. An efficient design and implementation of the in-parameter-order algorithm. Mathematics in Computer Science, 12(1):51–67, Mar 2018. [3] Covering Arrays Team, National Institute of Standards and Technology (NIST). Covering Arrays generated by IPOG-F. Available at https://math.nist.gov/coveringarrays/ipof/ipof-results.html, Accessed on 2022-03-13, 2022. [4] Michael Forbes, Jim Lawrence, Yu Lei, Raghu N Kacker, and D Richard Kuhn. Refining the in-parameter-order strategy for constructing covering arrays. Journal of Research of the National Institute of Standards and Techno [5] Charles J Colbourn. Covering Array Tables for t=2,3,4,5,6. Available at http://www.public.asu.edu/~ccolbou/src/tabby/catable.html, Accessed on 2022-03-13, 2022.

<span id="page-0-4"></span><span id="page-0-3"></span><span id="page-0-2"></span><span id="page-0-1"></span>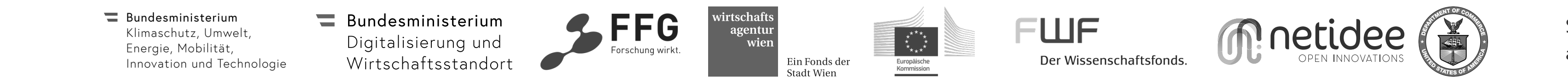

ww.brookings. du/wp-content/

In Star-values: Array cells that are not yet assigned a value. New rows in Chapter-1.pd vertical extension are initialized with star-values. uploads/2016/06/ Chapter-1.pdf

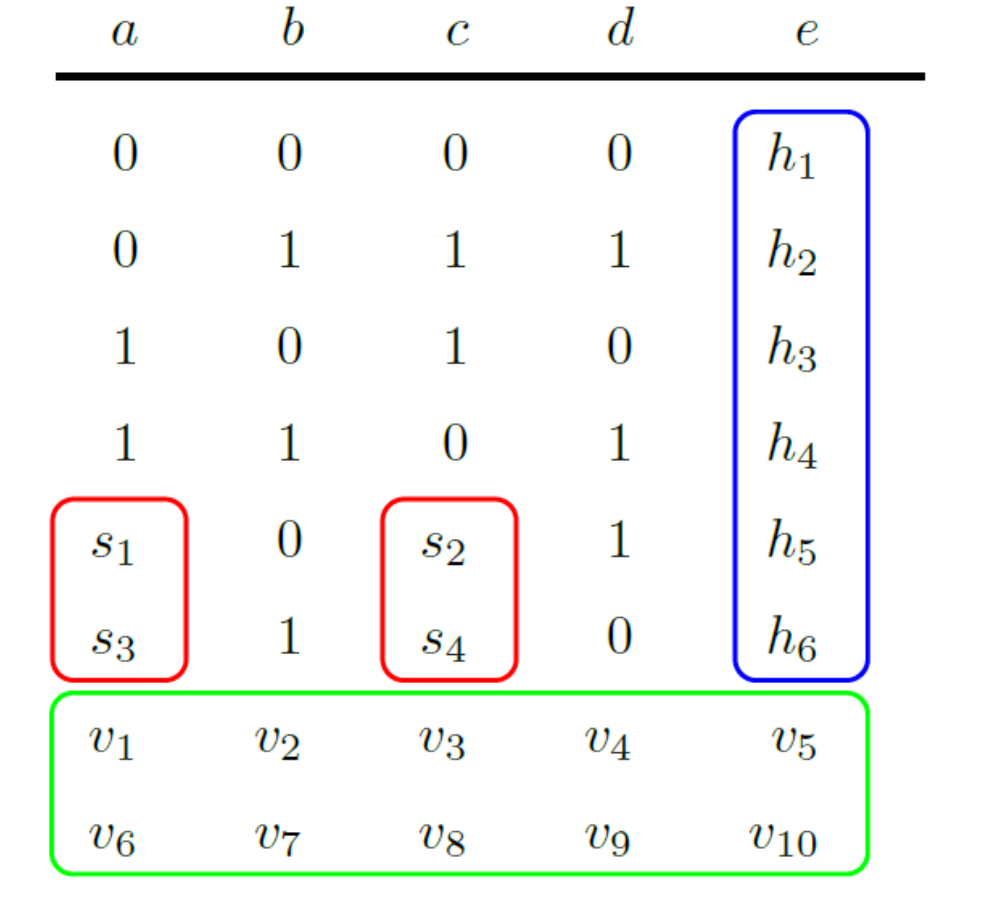

Figure 1: Schematics of the IPO strategy for a binary CA ( $v = 2$ ) of strength  $t = 2$ .

Number of columns k

Figure 2: Size (number of rows  $M$ ) of generated  $CA(N; 3, k, 2)$  for  $k \leq 47$ .

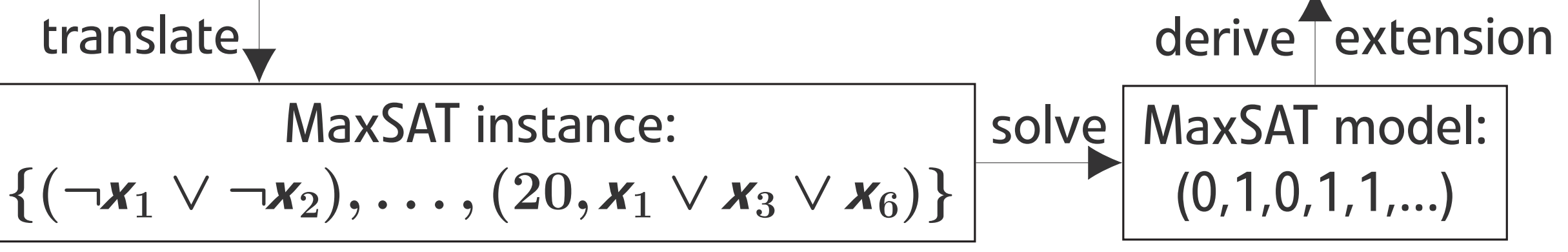

- Star-value optimization is included in horizontal extension.
- **IN Soft clauses encode our optimization goals:** 
	- **▷ Primary objective: Cover a maximal number of** *t***-way interactions.**
	- *◃* Secondary objective: Keep as many star-values as possible.
- **IFO-MAXSAT produces smaller CAs than similar approaches.**
- **IDED** Optimal extensions are not sufficient for optimal CA generation.
- Investing more time in the IPO extension steps yields smaller arrays.

# Results & Lessons learned

- $\blacktriangleright$  We compare against:
	- *◃* SIPO: IPO strategy with Simulated Annealing [1];
	- *◃* FIPOG: a state-of-the-art IPO algorithm for CA generation [2];
	- *◃* NIST Tables: largest online repository of CAs [3], generated with IPOG-F [4];
	- *◃* CA Tables: the best known upper b[ou](#page-0-1)nd on the [nu](#page-0-2)mber of rows N for which a  $CA \textbf{CA}(\textbf{N}; t, k, v)$  exist[s \[](#page-0-3)5].
- $\blacktriangleright$  [W](#page-0-4)e present experimental results for  $CA(N; 3, k, 2)$ :

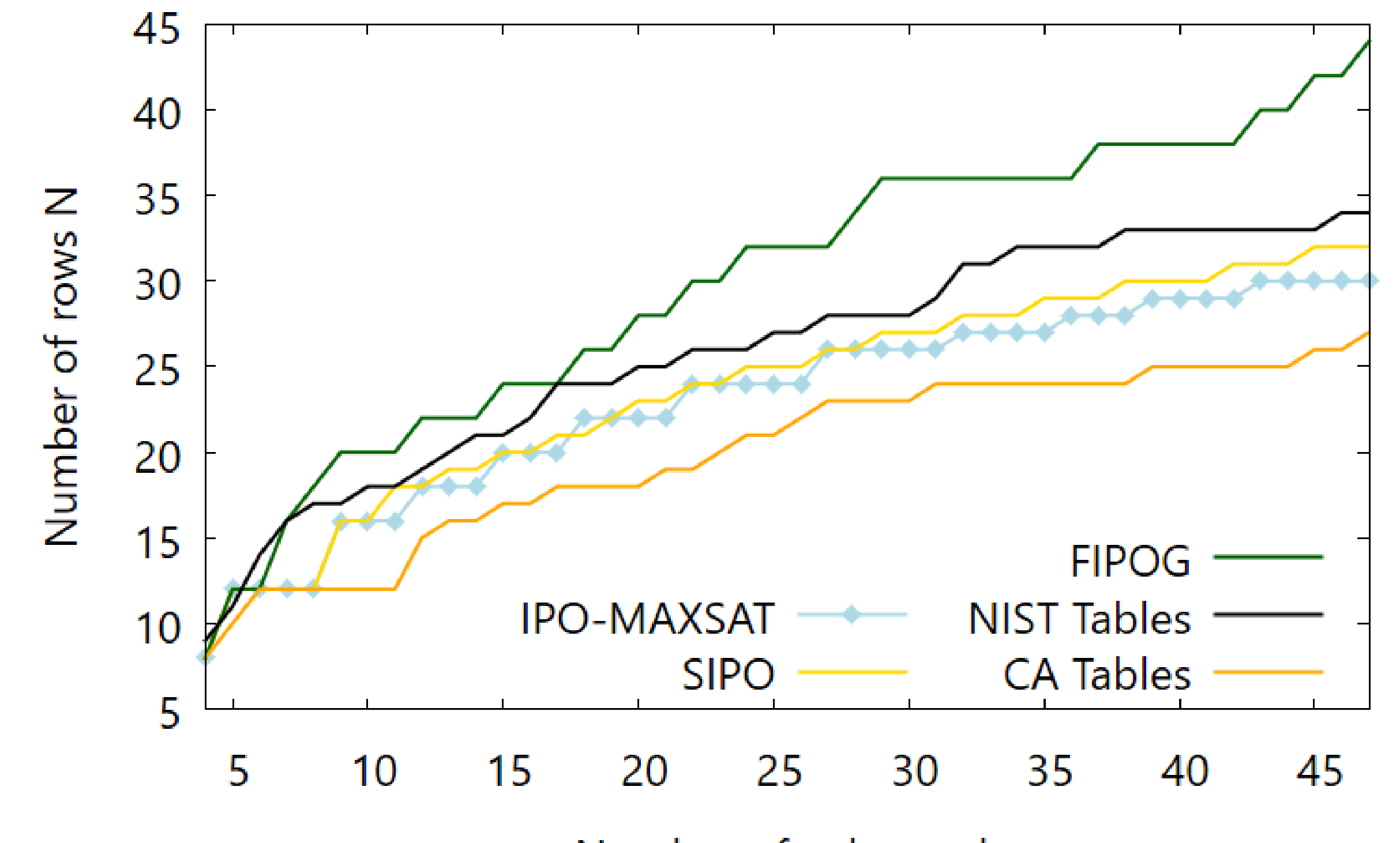

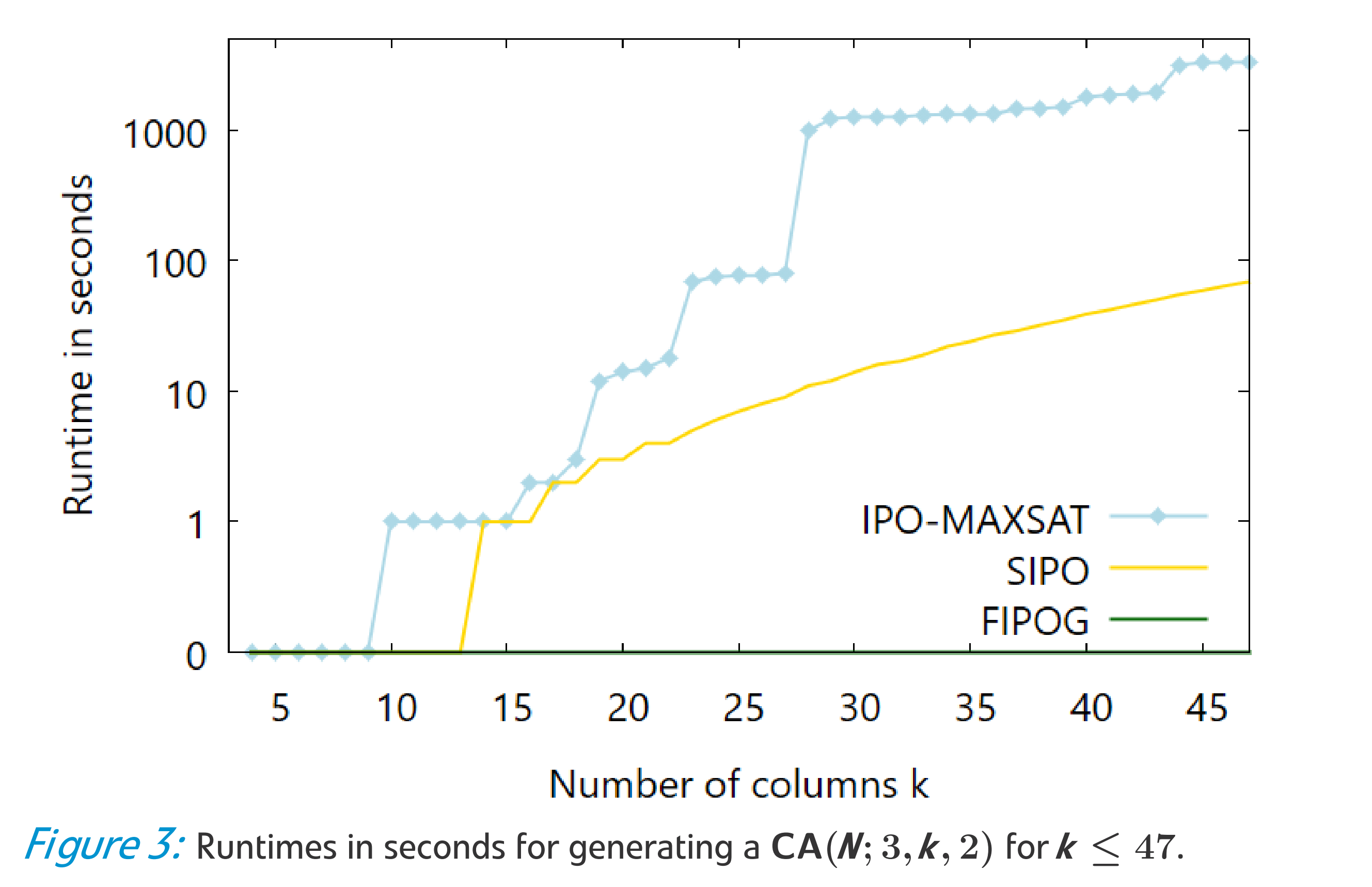

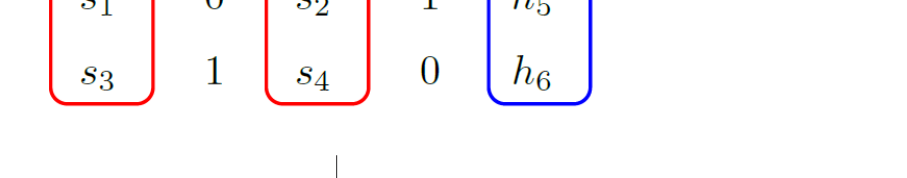

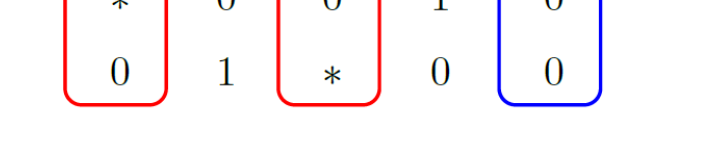

https://